### ■ Kurven sehen und verstehen

Haftendorn Feb. 2017, http://www.kurven-sehen-und-verstehen.de

## Aufgabe7.2

beende Kernel **Quit**

Allgemein Parallelen und Kreise, r=x, r'=k x+s

 $ku = (x - f)$  ^2 + y^2 =  $(kx + s)$  ^2  $(-f + x)^2 + y^2 = (s + k x)^2$ 

löse **Solve[ku /. y → 0, x]**  $\left\{ \left\{ x\rightarrow \frac{-f-s}{\ } \right. \right.$  $-1 + k$  $\Big\}$ ,  $\Big\{ x \rightarrow \frac{f-s}{\ }$  $1 + k$  $\}$ 

### Parabeln für k=1, k=-1

```
ku1 = ku /. k → 1
(-f + x)^2 + y^2 - (s + x)^2(-f + x)^2 - (s + x)^2 + y^2% //
FullSimplify
     vereinfache vollständig
(f + s) (f - s - 2 x) + y^2kum1 = ku /. k → -1
(-f + x)^2 + y^2 = (s - x)^2kum1 = (-f + x)^2 + y^2 - (s - x)^2 // FullSimplify
                                     Vereinfache vollstandige
(f - s) (f + s - 2 x) + y^2kum1 ⩵ 0 /. f → 4 /. s → 5
-9 + 2x + y^2 = 0
```
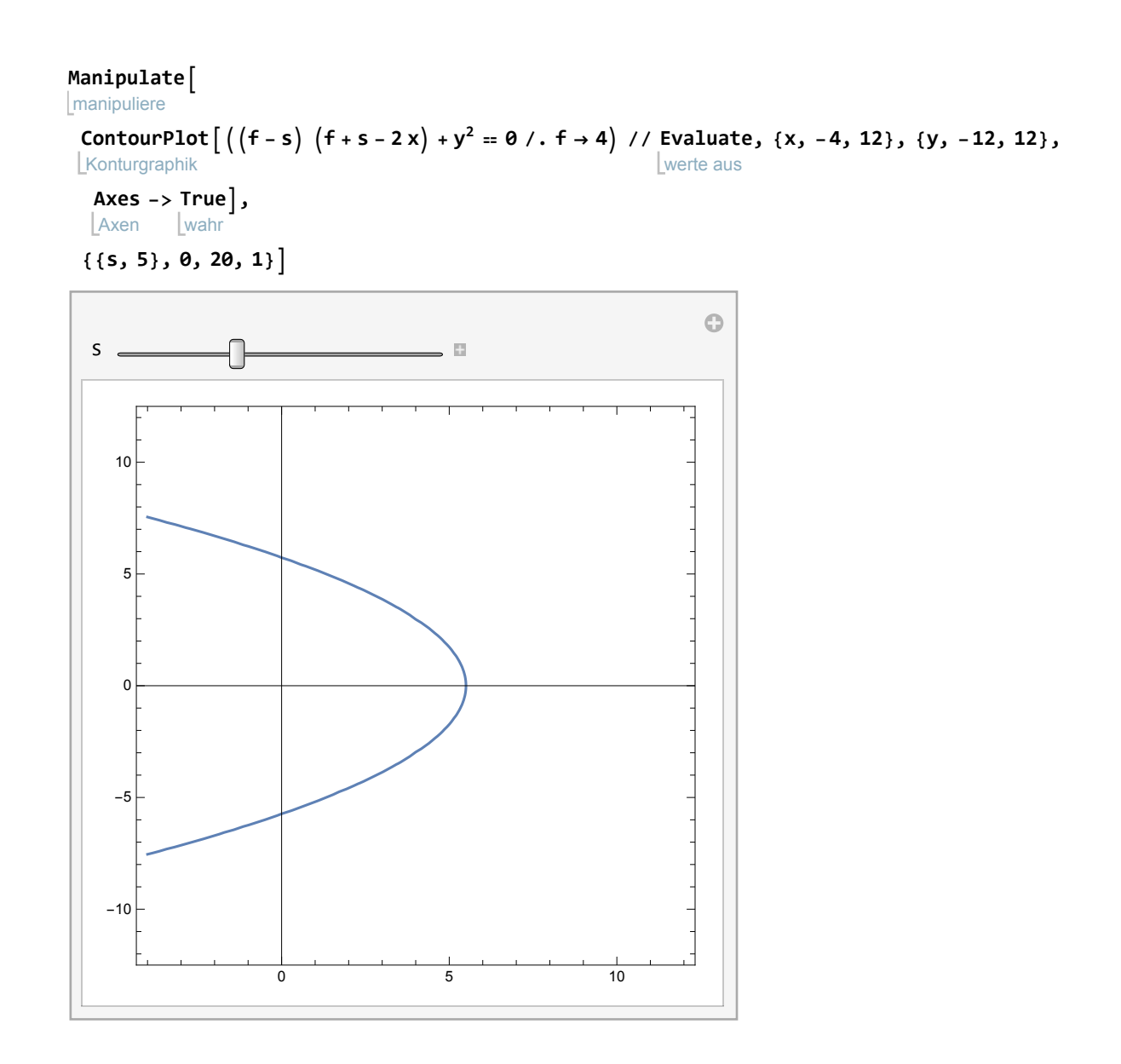

# Ellipsen und Hyperbeln für k ungleich 1

### Allgemein, r=x, r'=k x+s

$$
ku = (x - f)^2 2 + y^2 = (k x + s)^2
$$

$$
(-f+x)^2 + y^2 = (s + kx)^2
$$

$$
kut = (-f + x)^{2} + y^{2} - (s + k x)^{2} \text{ // Expand}
$$
\n
$$
\boxed{\text{multiplicative}}
$$

Collect: Collect called with 1 argument; between 2 and 4 arguments are expected.

gruppiere Koeffizienten **Collect**  $\left[ f^2 - s^2 - 2 f x - 2 k s x + x^2 - k^2 x^2 + y^2, x \right]$  $f^2 - s^2 + (-2 f - 2 k s) x + (1 - k^2) x^2 + y^2$ 

kut==0 ist für k^2=1 Parabel,( wie oben), k^2<1 Ellipse, k^2>1 Hyperbel

löse **Solve[ku /. y → 0, x] (\* für k ungleich 1 sind es zwei Schnittstellen\*)**  $\epsilon$  +

$$
\left\{ \left\{ x \rightarrow \frac{-f-s}{-1+k} \right\}, \ \left\{ x \rightarrow \frac{f-s}{1+k} \right\} \right\}
$$

#### schwarze Ellipse

 $ln[1] = f^2 - S^2 + (-2f - 2kS) x + (1 - k^2) x^2 + y^2$ ,  $\{f \rightarrow 4, k \rightarrow 1/2, s \rightarrow 6\}$ Out[1]=  $-20 - 14x + \frac{3x^2}{4} + y^2$ 

#### Hyperbel

$$
\ln[14] := f^2 - s^2 + (-2f - 2k s) x + (1 - k^2) x^2 + y^2 , \{f \to 4, k \to 2, s \to 4\}
$$
  
\n
$$
\text{Out}[14] = -24 x - 3 x^2 + y^2
$$
  
\n
$$
\ln[15] = 64 * 3
$$
  
\n
$$
\text{Out}[15] = 192
$$

#### Sonderfall s=-k f, Geradenkreuz

```
\ln[22] = f^2 - s^2 + (-2f - 2ks)x + (1 - k^2)x^2 + y^2 = 0 /. s \rightarrow -k * fOut[22]= f^2 - f^2 k^2 + (-2 f + 2 f k^2) x + (1 - k^2) x^2 + y^2 = 0\ln[23]: f^2 - f^2 k^2 + (-2 f + 2 f k^2) x + (1 - k^2) x^2 + y^2 = 0 / \{f \rightarrow 4, k \rightarrow 2\}Out[23]= -48 + 24x - 3x^2 + y^2 = 0In[25]:= 3 (x - 4)^2 - y^2 //
Expand
                                  multipliziere aus
Out[25] = 48 - 24x + 3x^2 - y^2
```
## 2-Kreis-System

#### **Quit**

beende Kernel

eliminiere Eliminate[{(x - e)^2 + y^2 == (-2 r + 27)^2, (x + e)^2 + y^2 == r^2}, r| // Simplify **Vereinfache** 9  $e^4$  + 60  $e^3$  x + 12 e x  $\left(-729 + 5 x^2 + 5 y^2\right)$  +  $2 e^{2} (59 x^{2} + 9 (-405 + y^{2})) + 9 (59 049 + x^{4} - 810 y^{2} + y^{4} + 2 x^{2} (-405 + y^{2})) = 0$ 

**e = 6;**

\n
$$
\text{kur} = 9 \, \text{e}^4 + 60 \, \text{e}^3 \, \text{x} + 12 \, \text{e} \, \text{x} \, \left( -729 + 5 \, \text{x}^2 + 5 \, \text{y}^2 \right) + 2 \, \text{e}^2 \, \left( 59 \, \text{x}^2 + 9 \, \left( -405 + \text{y}^2 \right) \right) + 9 \, \left( 59 \, 049 + \text{x}^4 - 810 \, \text{y}^2 + \text{y}^4 + 2 \, \text{x}^2 \, \left( -405 + \text{y}^2 \right) \right) = 0 \, \text{// } \text{FullSimplify}
$$
\n

\n\n $\text{Perinface volständig}$ \n

\n\n $\text{23.125} \, \text{w} \, \left( 4323 \, \text{w} \, \left( -336 \, \text{w} \, \left( 49 \, \text{w} \right) \right) \right) = 3 \, \text{w} \, \left( 39 \, \text{w} \right) + 3 \, \text{w} \, \left( 39 \, \text{w} \right) + 3 \, \text{w} \, \left( 39 \, \text{w} \right) + 3 \, \text{w} \, \left( 39 \, \text{w} \right) + 3 \, \text{w} \, \left( 39 \, \text{w} \right) + 3 \, \text{w} \, \left( 39 \, \text{w} \right) + 3 \, \text{w} \, \left( 39 \, \text{w} \right) + 3 \, \text{w} \, \left( 39 \, \text{w} \right) + 3 \, \text{w} \, \left( 39 \, \text{w} \right) + 3 \, \text{w} \, \left( 39 \, \text{w} \right) + 3 \, \text{w} \, \left( 39 \, \text{w} \right) + 3 \, \text{w} \, \left( 39 \, \text{w} \right) + 3 \, \text{w} \, \left( 39 \, \text{w} \right) + 3 \, \text{w} \, \left( 39 \, \text{w} \right) + 3 \, \text{w} \, \left( 39 \,$ 

 $31 185 + x (-4392 + x (-338 + x (40 + x)) ) + 2 x (20 + x) y<sup>2</sup> + y<sup>4</sup> = 738 y<sup>2</sup>$ 

Konturgraphik **ContourPlot[kur // Evaluate, {x, -20, 20}, {y, -10, 10},** werte aus

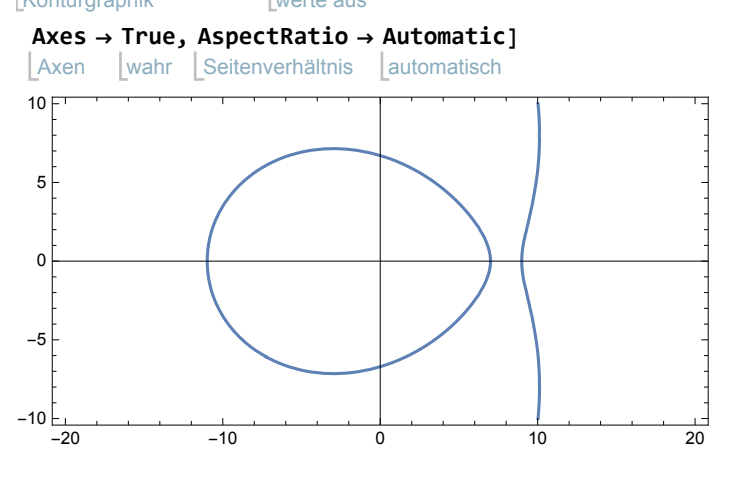

neu

# 2-Kreis-System, im ggb-Bild gelb

#### **Quit**

beende Kernel

eliminiere Eliminate[{(x - e)^2 + y^2 == (r / 2 + 3)^2, (x + e)^2 + y^2 == r^2}, r] // Simplify vereinfache  $x^{4} + y^{2} (32 + y^{2}) + 2 x^{2} (216 + y^{2}) = 8 x (144 + 5 x^{2} + 5 y^{2})$ **e = 6;** kurve =  $x^4 + y^2 (32 + y^2) + 2x^2 (216 + y^2) = 8x (144 + 5x^2 + 5y^2)$  // FullSimplify  $\lfloor$ vereinfache vollstä  $(-24 + x)$   $(-12 + x)$   $(-4 + x)$   $x + 2$   $(16 + (-20 + x) x)$   $y^2 + y^4 = 0$ 

Konturgraphik **ContourPlot[kurve // Evaluate, {x, -10, 30}, {y, -15, 15},** werte aus Axen | wahr | Seitenverhältnis | automatisch **Axes → True, AspectRatio → Automatic]** -10 0 10 20 30  $-15$  $-10$ -5 0 5 10  $15$